## **Table of Contents**

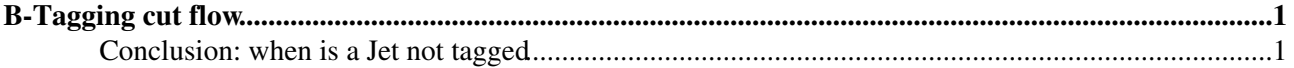

## Algorithm/Algtool Task Cuts BJetBuilder retrieves Jet/ParticleJet collection and TrackParticle container. Calls tool for TrackParticle - Jet association. Calls BTagTool for **every** Jet in the input collection cuts on the jet: PtMin =  $10*GeV$ , EtaMax = 2.5, NbTrackMin = 1. **but these cuts are bypassed by default** with TagJetIfNotSelected = True BTagTool sets general JetTag datamembers (4 mom, aso.). Calls truth matching tool (if no truth match possible, it is set to "N/A". retrieves primary vertex container. If there is **no** primary vertex **no** tag tool is called. BTagTool returns SC::Success to BJetBuilder. TagTools each tool does a dedicated tag (lifetime, secvtx) Loops over the TrackParticles in the Jet and selects them:  $pt > 1$ . GeV, d0 to primary vertex  $< 1$ mm, z0 to pri vtx  $< 1.5$  mm, precision hits (pixel + sct)  $>= 9$ , Pixel hits  $>= 2$ , B-layer hits  $>= 1$ . SecVtxTool special cuts also cut on  $a0/sig(a0) > 1$ . and in the vertex fit: chi2 per track < 4. and distance between primary and secondary vertex  $> 0.2$  mm

## <span id="page-1-0"></span>**B-Tagging cut flow**

## <span id="page-1-1"></span>**Conclusion: when is a Jet not tagged**

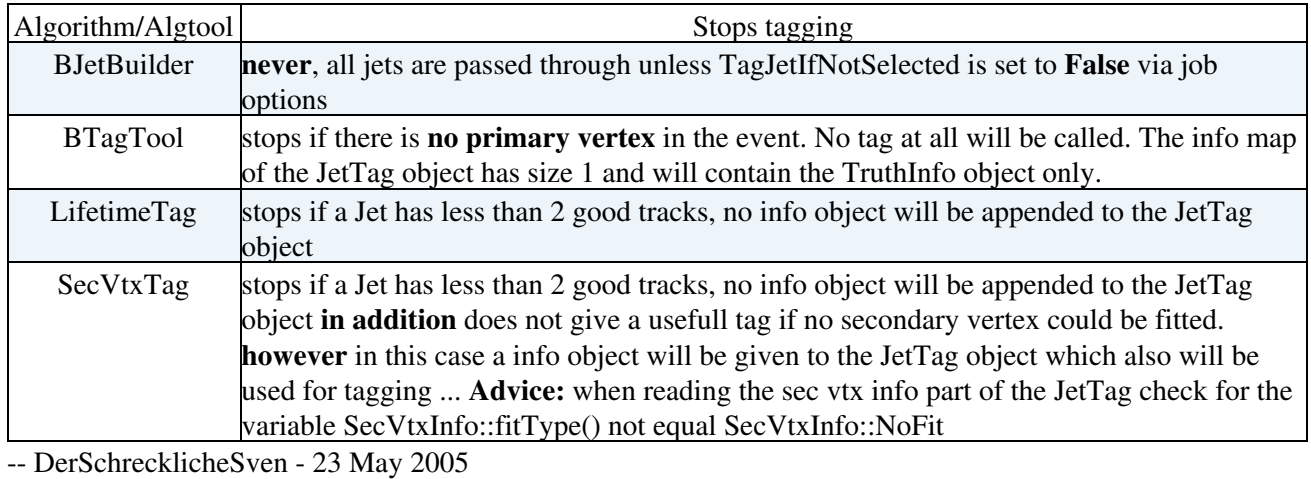

This topic: Main > CutFlow Topic revision: r3 - 2005-08-12 - AndreasWildauer

**OPETL** Copyright &© 2008-2019 by the contributing authors. All material on this **T** TWiki collaboration platform is the property of the contributing authors. Ideas, requests, problems regarding TWiki? [Send feedback](https://cern.service-now.com/service-portal/search.do?q=twiki)